## Краткое руководство по использованию устройства (f) **940 Краткое руководство по переменным**

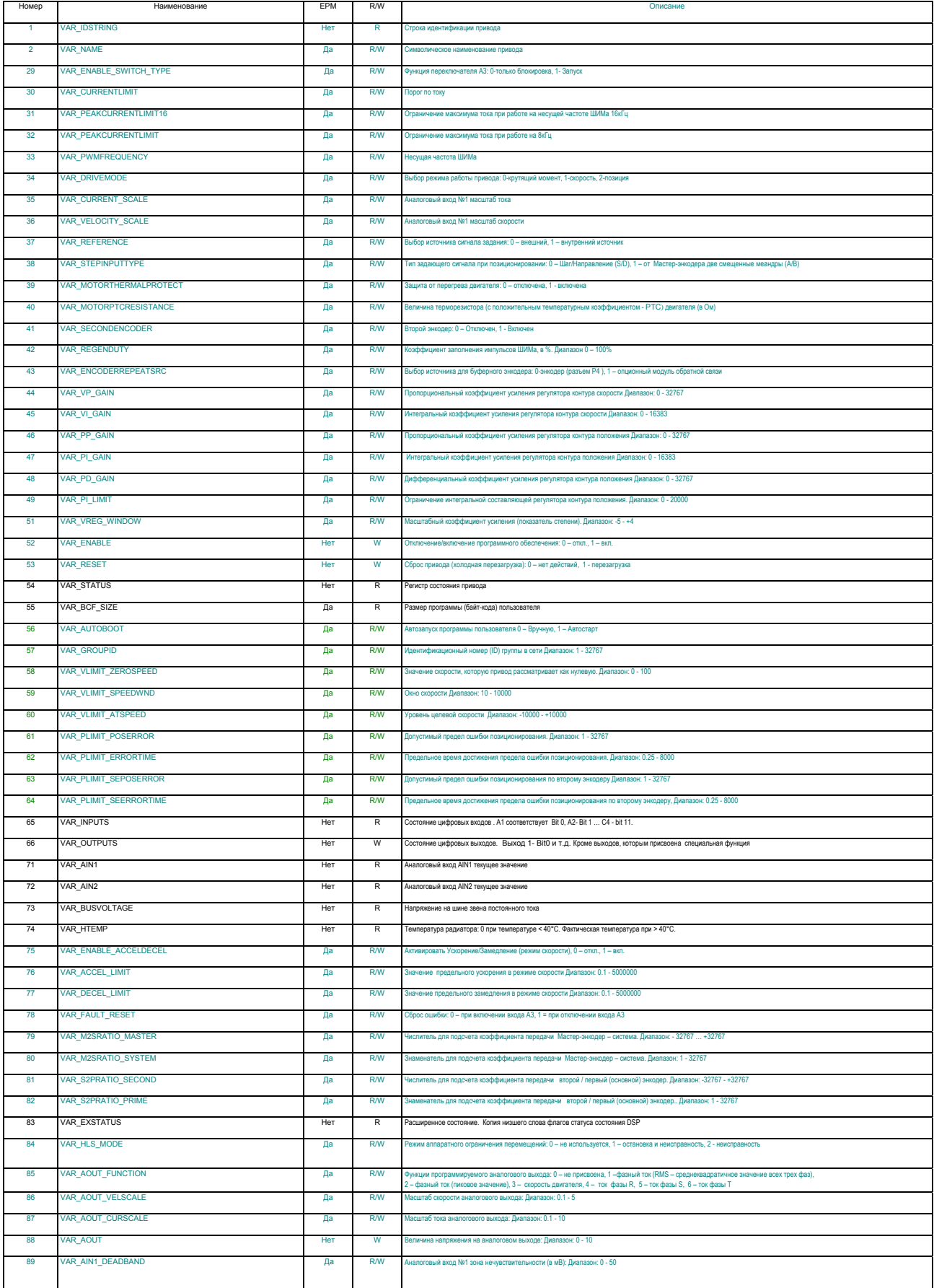

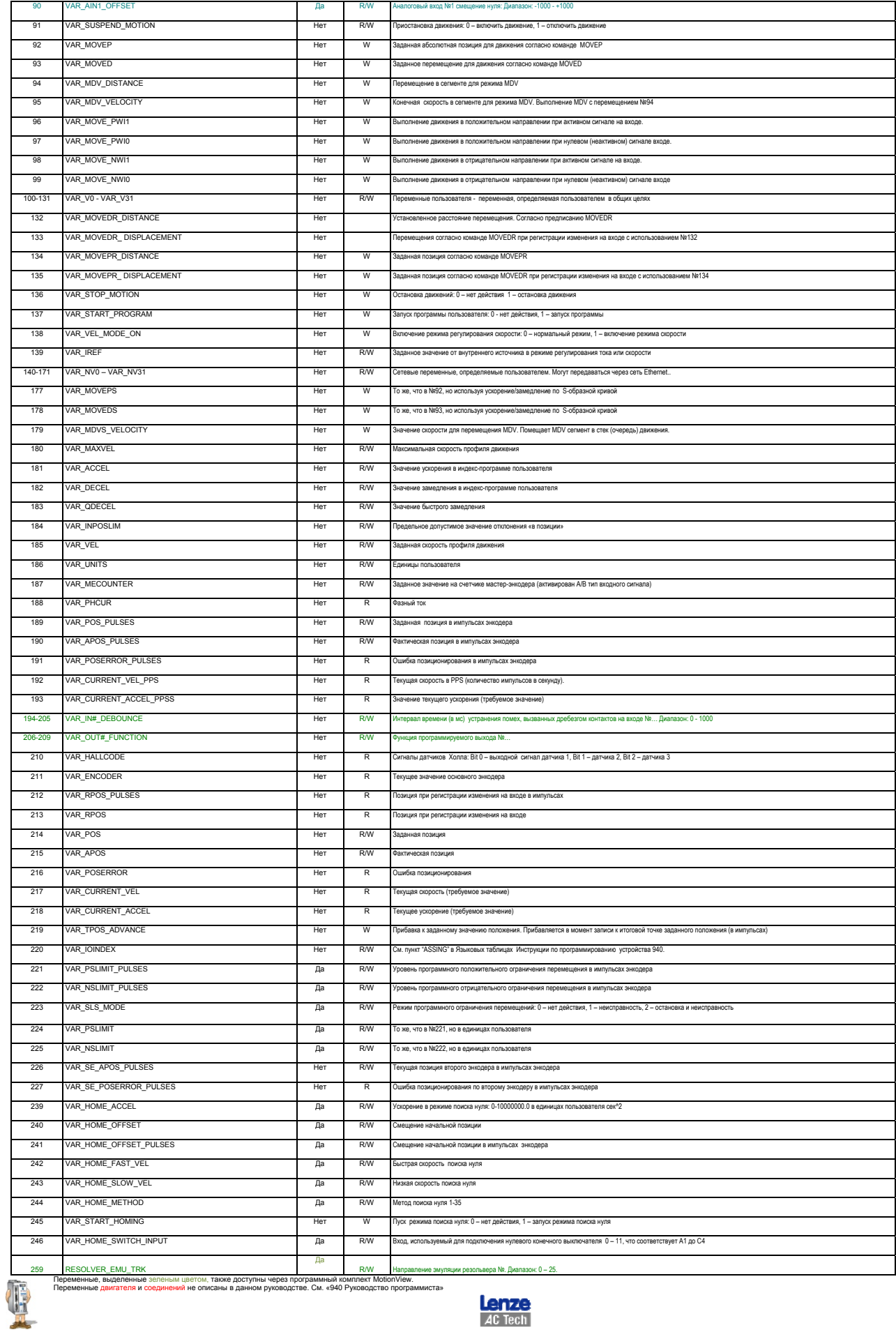

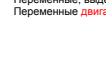

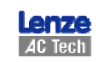